Subject: Tasks in Simulation session
Posted by Mohammad Al-Turany on Wed, 17 Dec 2008 09:48:11 GMT
View Forum Message <> Reply to Message

Hallo,

I added a macro to the /macro/emc (sim\_hit\_emc.C) showing how to add tasks with parameters to a simulation session, this macro will analyze the EmcPoint directly after simulation and write the EmcHit to the tree. the only change in the Task needed to do this is in the SetParContainers() method one should use the base class CbmRun and not the CbmRunAna, (which will work also for an analysis session).

// Get run and runtime database
CbmRun\* run = CbmRun::Instance();
CbmRuntimeDb\* db = run->GetRuntimeDb();

For this example both points and hits are saved to the file, so may be one should implement a method to switch off writing the points to the file, or an extra argument to the detector constructor! technically one need only to switch off saving to file in the register call, i.e:

CbmRootManager::Instance()->Register("EmcPoint","Emc", fEmcCollection, kFALSE);

regards

Mohammad

Subject: Re: Tasks in Simulation session
Posted by Johan Messchendorp on Wed, 17 Dec 2008 22:34:54 GMT
View Forum Message <> Reply to Message

Mohammad Al-Turany wrote on Wed, 17 December 2008 10:48

For this example both points and hits are saved to the file, so may be one should implement a method to switch off writing the points to the file, or an extra argument to the detector constructor! technically one need only to switch off saving to file in the register call, i.e:

done and done (well, only for the EMC it is...).

Johan.

Subject: Re: Tasks in Simulation session
Posted by Johan Messchendorp on Mon, 02 Feb 2009 20:39:17 GMT
View Forum Message <> Reply to Message

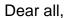

I modified various "SetParContainers()" pieces of code throughout the complete PandaRoot trunk (rev 4468), following the earlier thread by Mohammad. I compiled, tested randomly and successfully some example macros. If you encounter any problems, let me know.

Johan